## **15.075 Statistical Thinking and Data Analysis** Computer Exercises 3 Due December 8, 2011

 **Instructions:** Please solve the following exercises using MATLAB. One simple way to present your solutions is to copy all of your code and results (plots, numerical answers, etc.) into a Word document,  which you should submit in class. There is no online submission. **Do NOT share code!**

### **Exercise 1 (30 pts)**

 To determine whether glaucoma affects the corneal thickness, measurements were made in 8 people affected by glaucoma in one eye but not in the other. The corneal thicknesses (in microns) were as follows:

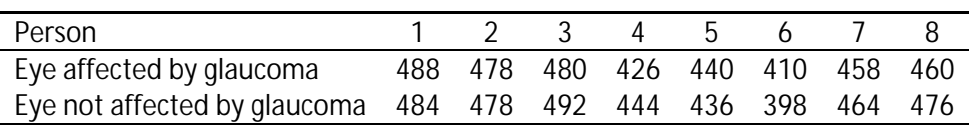

Assume the corneal thicknesses are normally distributed with mean  $\mu_1$  and variance  $\sigma^2{}_{1}$  for eyes affected by glaucoma, and mean  $\mu_2$  and variance  $\sigma^2$  for eyes not affected by glaucoma. Test  $H_0$ :  $\mu_1$  =  $\mu_2$  against *H*<sub>1</sub>:  $\mu$ <sub>1</sub> <  $\mu$ <sub>2</sub> using  $\alpha$  = 0.1. What kind of test will you perform? Base your conclusion on a 90% confidence interval.

#### **Solution**

Here is the script and the results:

```
 
-Inf 1.3746 clear all;
clc; 
alpha = 0.1;
x = [488 478 480 426 440 410 458 460];
y = [484 478 492 444 436 398 464 476]; 
[h,p,ci,stats] = ttest(x,y,alpha,'left')h =0 
p =0.1637 
ci =
```
stats = tstat: -1.0530 df: 7 sd: 10.7438

The upper 90% CI is (-∞, 1.3746], which includes 0, so we do not reject  $H_{\hbox{\scriptsize o}}$ .

## **Exercise 2 (70 pts)**

 The following data give the barometric pressure *x* (in inches of mercury) and the boiling point *y* (in °F) of water in the Alps.

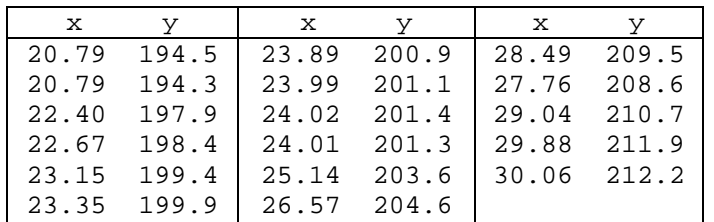

a. Make a scatterplot with pressure x on the x–axis and boiling point y on the y–axis. Does the relationship appear to be approximately linear?

b. Fit a least-squares line. What are the coefficients of the line? What are their t-statistics?

c. Plot the least-squares line in the same figure with the scatterplot.

- d. What proportion of variation in the boiling point is explained by the linear regression model on the barometric pressure?
- e. Is the slope coefficient significantly different from zero? How do you know? If yes, at what significance level?
- f. What are SSR, SSE, SST, MSR, MSE and F?

#### **Solution**

Here is the script and the results:

```
a,c.
clear all;
clc;
close all; 
pressure = [20.79, 20.79, 22.40, 22.67, 23.15, 23.35, 23.89, 23.99, 24.02,
24.01, 25.14, 26.57, 28.49, 27.76, 29.04, 29.88, 30.06];
boiling_point = [194.5, 194.3, 197.9, 198.4, 199.4, 199.9, 200.9, 201.1,
201.4, 201.3, 203.6, 204.6, 209.5, 208.6, 210.7, 211.9, 212.2]; 
% Scatterplot
plot(pressure, boiling_point,'x');
grid;
```

```
xlabel('Pressure');
ylabel('Boiling point');
hold on;
```
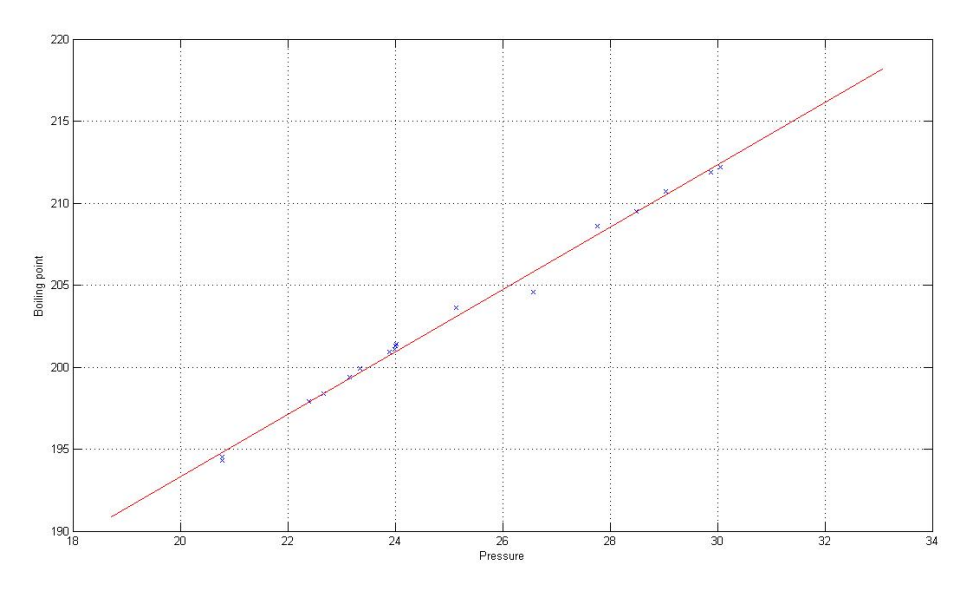

Yes, the relationship appears approximately linear.

```
b. 
% Run the regression
whichstats = {'beta','r', 'mse', 'rsquare', 'tstat', 'fstat'};
stats = regstats(boiling_point, pressure,'linear',whichstats); 
betas = stats.beta 
tstats = stats.tstat.t 
pvals = stats.tstat.pval
rsquare = stats.rsquare 
betas = 
  155.2965 
    1.9018 
tstats = 
  167.4650 
   51.7408 
pvals = 
  1.0e-017 *
```
 0.0000 0.2528

rsquare =

0.9944

The coefficients of the line are  $\hat{\beta}_0 = 155.2965$  and  $\hat{\beta}_1 = 1.9018$ .

d. The proportion of variation in boiling point explained by the model is  $r^2 = 0.9944$ .

Yes,  $\beta_1$  is significantly different from zero. The p-value is nearly zero (<2e-16), so the difference is for any reasonable  $\alpha$ . e. Yes,  $\hat{\beta_1}$  is significantly different from zero. The  $\rho$ ‐value is nearly zero (<2e‐16), so the difference is significant for any reasonable *α*.

f.

Regression ANOVA

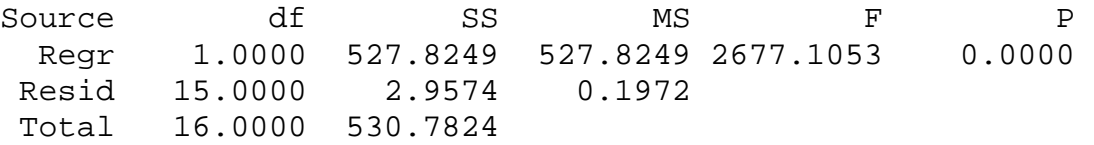

# 15.075J / ESD.07J Statistical Thinking and Data Analysis Fall 2011

For information about citing these materials or our Terms of Use, visit: [http://ocw.mit.edu/terms.](http://ocw.mit.edu/terms)